## **About the Submitted Questionnaires Page**

The **Submitted Questionnaires** page displays inactive questionnaires for which you were a stakeholder. Typically, these questionnaires are inactive because you have completed the questionnaire and advanced it to the next workflow stage - usually, the Review stage. This page allows you to follow the progress of completed questionnaires. You will not be able to view the **Submitted Questionnaires** page on the **Home** menu unless you have the Questionnaire View Submitted Questionnaires permission.

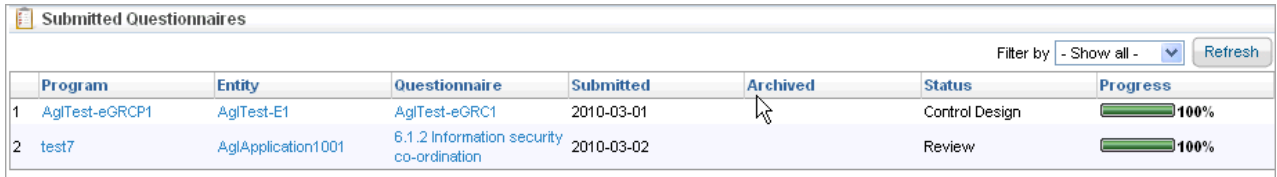

See also Using the Grid View .